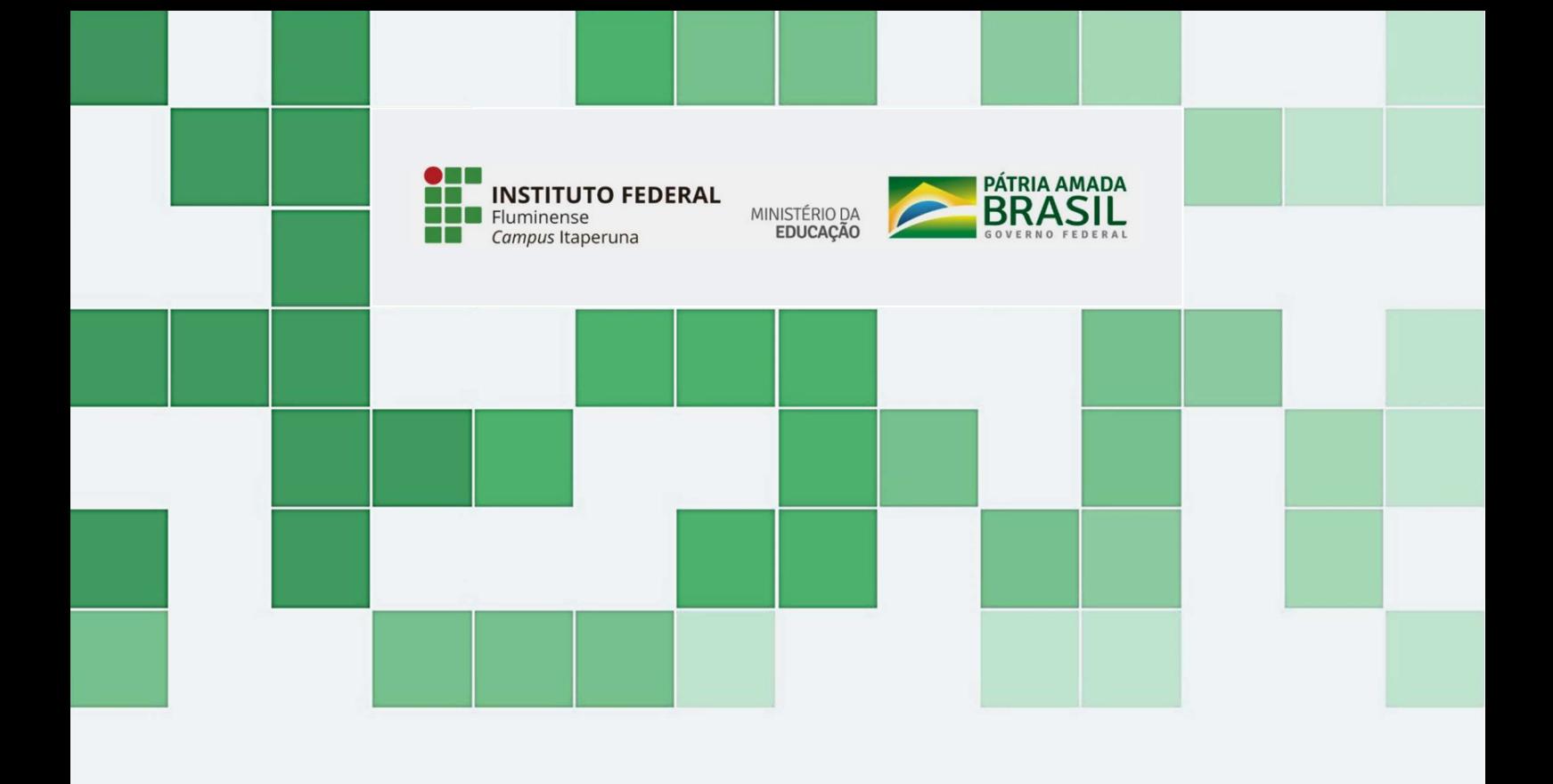

## Nome da Disciplina

Apostila Didática

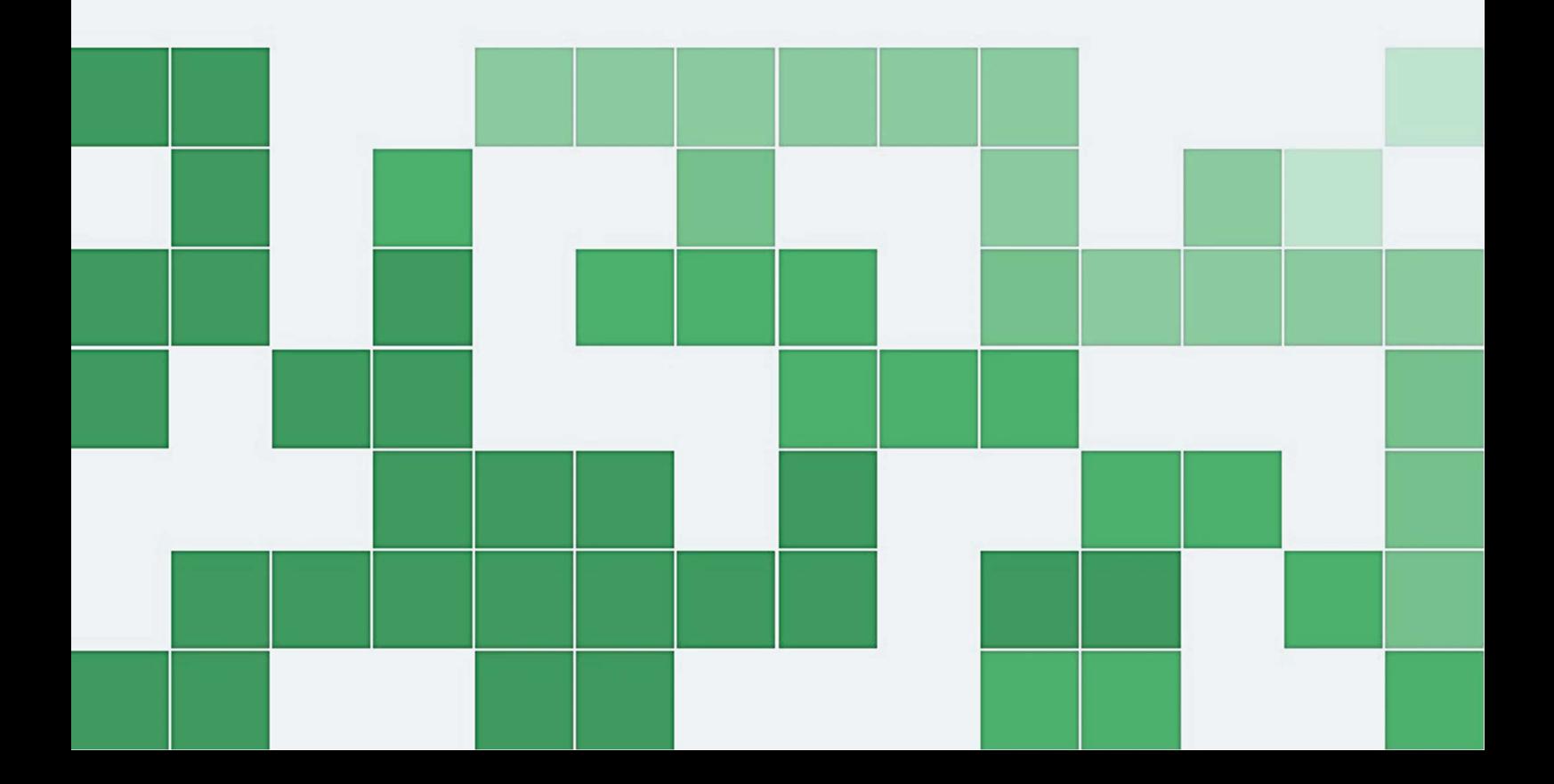

#### CURSO TÉCNICO EM ELETROTÉCNICA, INSTITUTO FEDERAL FLUMINENSE - CAMPUS ITAPERUNA

#### Caro estudante,

Bem-vindos à disciplina de Meio Ambiente e Energias Renováveis que tratará [...] para aprofundar seus conhecimentos sobre [...] no curso Técnico em Eletrotécnica do Instituto Federal Fluminense – Campus Itaperuna.

Para que seu estudo se torne proveitoso e prazeroso, esta disciplina foi organizada em [...] capítulos, com temas e subtemas que, por sua vez, são subdivididos em seções (tópicos), atendendo aos objetivos do processo de ensino-aprendizagem. O capítulo 1, que trata [...], procuraremos compreender [...]. No capítulo 2, descreveremos [...]. No capítulo 3, detalharemos [...]. Finalmente, no capítulo 4 refletiremos um pouco sobre [...]. Esperamos que, até o final da disciplina vocês possam: - Ampliar a compreensão sobre [...]; - Conhecer [...]; - Identificar os aspectos [...]; - Compreender a importância [...]; Para tanto, a metodologia das aulas [...].

Porém, antes de iniciar a leitura, gostaríamos que vocês parassem um instante para refletir sobre algumas questões [...]. Não se preocupe. Não queremos que vocês respondam de imediato todas essas questões. Mas esperamos que, até o final, vocês tenham respostas e também formulem outras perguntas.

Vamos, então, iniciar nossas aulas? Bons estudos!

# Sumário

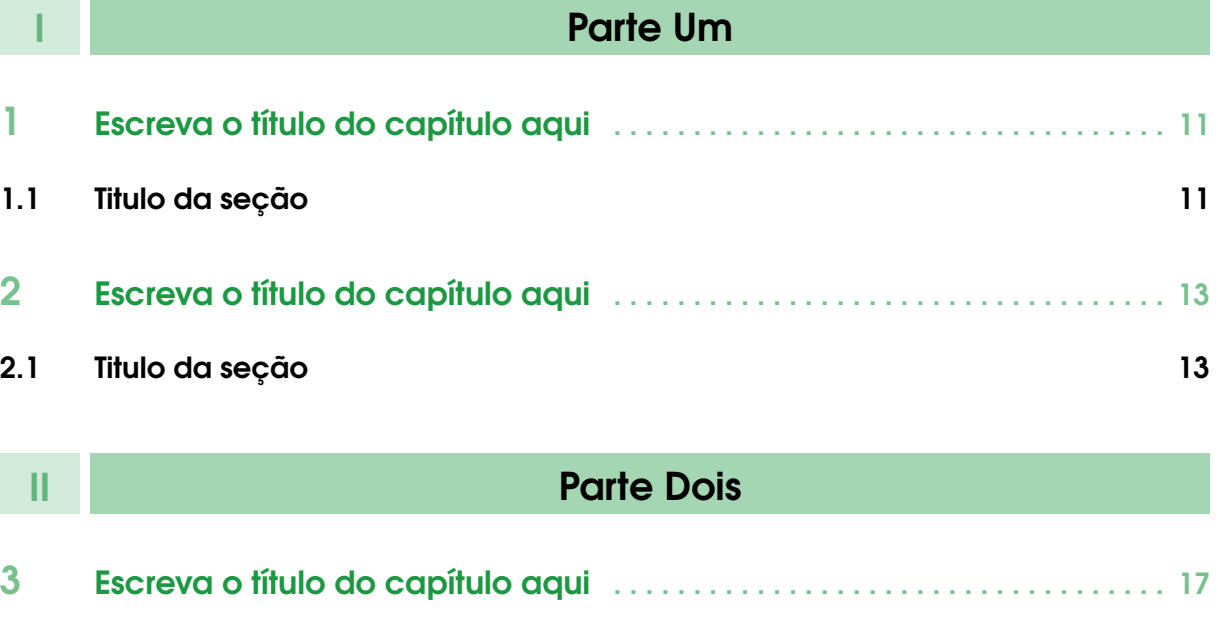

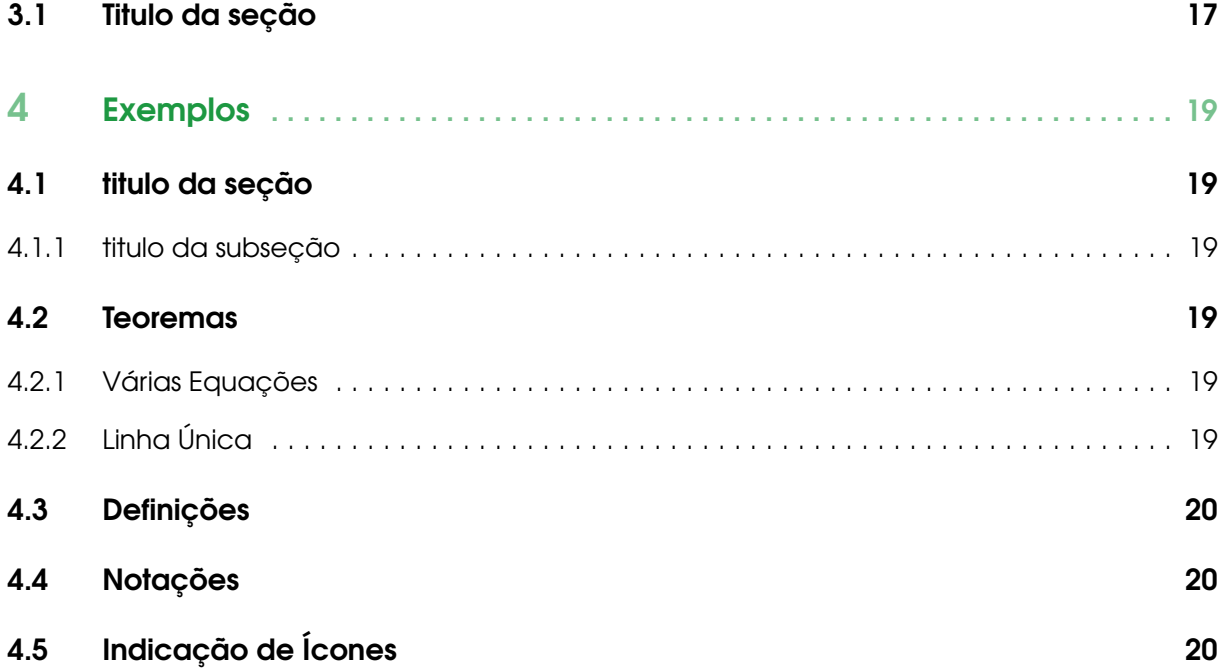

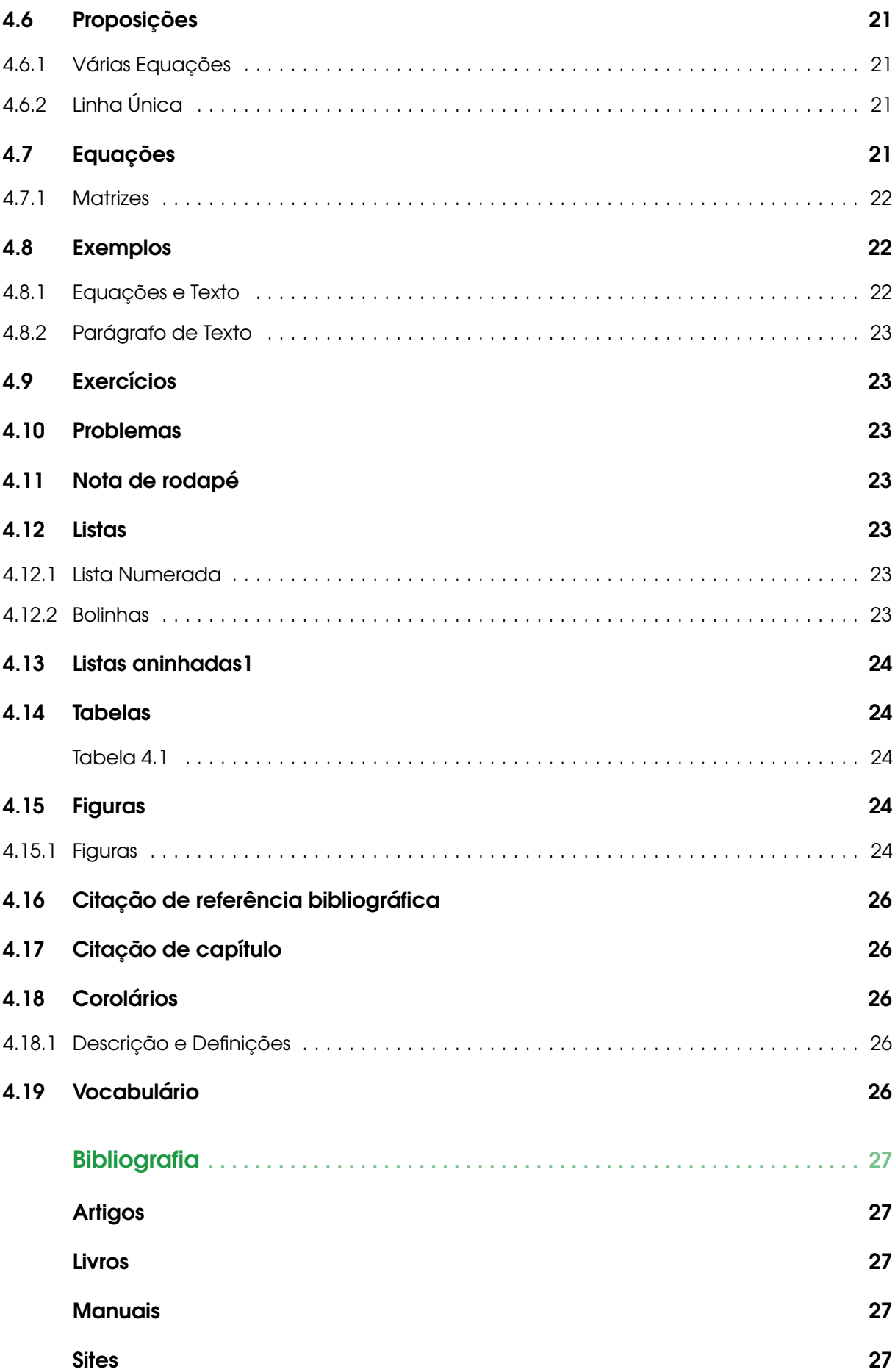

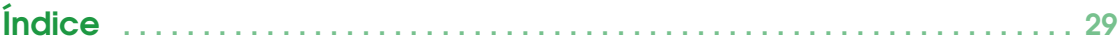

# Parte Um

- 1 [Escreva o título do capítulo aqui](#page-10-0) ..... 11
- 1.1 [Titulo da seção](#page-10-1)

<span id="page-8-0"></span>I

- 2 [Escreva o título do capítulo aqui](#page-12-0) ..... 13
- 2.1 [Titulo da seção](#page-12-1)

## <span id="page-10-2"></span><span id="page-10-0"></span>1. Escreva o título do capítulo aqui

Aqui fica o texto introdutório do capítulo. Este é o texto de um capítulo.

## <span id="page-10-1"></span>1.1 Titulo da seção

## <span id="page-12-2"></span><span id="page-12-0"></span>2. Escreva o título do capítulo aqui

Aqui fica o texto introdutório do capítulo. Este é o texto de um capítulo.

<span id="page-12-1"></span>2.1 Titulo da seção

# II <sup>3</sup> [Escreva o título do capítulo aqui](#page-16-0) . . . . . <sup>17</sup> Parte Dois

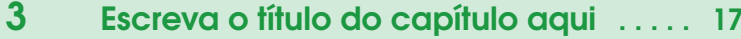

- 3.1 [Titulo da seção](#page-16-1)
- 4 [Exemplos](#page-18-0) . . . . . . . . . . . . . . . . . . . . . . . . . . . 19
- 4.1 [titulo da seção](#page-18-1)
- 4.2 [Teoremas](#page-18-3)
- <span id="page-14-0"></span>4.3 [Definições](#page-19-0)
- 4.4 [Notações](#page-19-1)
- 4.5 [Indicação de Ícones](#page-19-2)
- 4.6 [Proposições](#page-20-0)
- 4.7 [Equações](#page-20-3)
- 4.8 [Exemplos](#page-21-1)
- 4.9 [Exercícios](#page-22-1)
- 4.10 [Problemas](#page-22-2)
- 4.11 [Nota de rodapé](#page-22-3)
- 4.12 [Listas](#page-22-4)
- 4.13 [Listas aninhadas1](#page-23-0)
- 4.14 [Tabelas](#page-23-1)
- 4.15 [Figuras](#page-23-3)
- 4.16 [Citação de referência bibliográfica](#page-25-0)
- 4.17 [Citação de capítulo](#page-25-1)
- 4.18 [Corolários](#page-25-2)
- 4.19 [Vocabulário](#page-25-4)

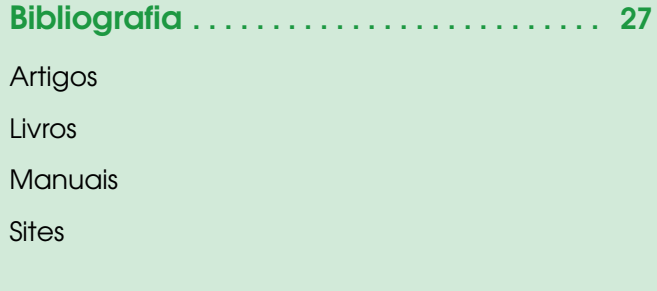

## <span id="page-16-2"></span><span id="page-16-0"></span>3. Escreva o título do capítulo aqui

Aqui fica o texto introdutório do capítulo. Este é o texto de um capítulo.

## <span id="page-16-1"></span>3.1 Titulo da seção

## <span id="page-18-6"></span><span id="page-18-0"></span>4. Exemplos

Aqui fica o texto introdutório do capítulo. Este é o texto de um capítulo.

#### <span id="page-18-1"></span>4.1 titulo da seção

<span id="page-18-2"></span>Escreva o texto da seção aqui.

#### 4.1.1 titulo da subseção

Texto da seção.

#### titulo da subseção

Texto da subsubseção.

#### <span id="page-18-3"></span>4.2 Teoremas

<span id="page-18-4"></span>Esta seção traz exemplos de teoremas.

#### 4.2.1 Várias Equações

Exemplo de Teorema com várias equações.

 $\overline{\phantom{a}}$  $\vert$ 

**Teorema 4.2.1 — Nome do teorema.** In  $E = \mathbb{R}^n$  all norms are equivalent. It has the properties:

$$
||\mathbf{x}|| - ||\mathbf{y}|| \le ||\mathbf{x} - \mathbf{y}|| \tag{4.1}
$$

$$
||\sum_{i=1}^{n} \mathbf{x}_i|| \le \sum_{i=1}^{n} ||\mathbf{x}_i|| \quad \text{where } n \text{ is a finite integer} \tag{4.2}
$$

#### <span id="page-18-5"></span>4.2.2 Linha Única

Teorema em Linha Única.

```
Teorema 4.2.2 A set \mathcal{D}(G) in dense in L^2(G), |\cdot|_0.
```
#### <span id="page-19-0"></span>4.3 Definições

Exemplo de Definição.

Definição 4.3.1 — Nova Definição. Given a vector space *E*, a norm on *E* is an application, denoted  $|| \cdot ||$ , *E* in  $\mathbb{R}^+ = [0, +\infty[$  such that:

 $||\mathbf{x}|| = 0 \Rightarrow \mathbf{x} = \mathbf{0}$  (4.3)

$$
||\lambda \mathbf{x}|| = |\lambda| \cdot ||\mathbf{x}|| \tag{4.4}
$$

$$
||\mathbf{x} + \mathbf{y}|| \le ||\mathbf{x}|| + ||\mathbf{y}|| \tag{4.5}
$$

#### <span id="page-19-1"></span>4.4 Notações

**Notação 4.1.** *Given an open subset G of*  $\mathbb{R}^n$ *, the set of functions* φ *are:* 

- *1. Bounded support G;*
- *2. Infinitely differentiable;*

*a vector space is denoted by*  $\mathcal{D}(G)$ *.* 

#### <span id="page-19-2"></span>4.5 Indicação de Ícones

Oferece novas informações que enriquecem o assunto ou "curiosidades" e notícias recentes relacionadas ao tema estudado. Não indicar simplesmente livros, filmes, links, etc. Oriente os estudantes sobre o que vão encontrar no material indicado.

Sempre que se desejar que os estudantes desenvolvam atividades empregando diferentes mídias: vídeos, filmes, jornais, ambiente AVA, sites e outras.

#### $A-Z$

Indica a definição de um termo, palavra ou expressão utilizada no texto.

Apresenta atividades em diferentes níveis de aprendizagem para que o estudante possa realizá-las e conferir o seu domínio do tema estudado.

<span id="page-20-5"></span> $\overline{\mathbf{E}}$ 

Indica pontos de maior relevância no texto.

o

quadro

aumenta automaticamente

kkk

#### <span id="page-20-0"></span>4.6 Proposições

<span id="page-20-1"></span>Estes são exemplos de proposição.

#### 4.6.1 Várias Equações

Exemplo com várias equações.

Proposição 4.6.1 — Nome da Proposição. It has the properties:

$$
\left| \left| \left| \mathbf{x} \right| \right| - \left| \left| \mathbf{y} \right| \right| \right| \le \left| \left| \mathbf{x} - \mathbf{y} \right| \right| \tag{4.6}
$$

$$
||\sum_{i=1}^{n} \mathbf{x}_{i}|| \leq \sum_{i=1}^{n} ||\mathbf{x}_{i}|| \quad \text{where } n \text{ is a finite integer} \tag{4.7}
$$

#### 4.6.2 Linha Única

<span id="page-20-2"></span>Exemplo em Linha única.

Proposição 4.6.2 Let  $f, g \in L^2(G)$ ; if  $\forall \varphi \in \mathscr{D}(G), (f, \varphi)_0 = (g, \varphi)_0$  then  $f = g$ .

#### <span id="page-20-3"></span>4.7 Equações

Este é um exemplo de uma equação.

<span id="page-20-4"></span>
$$
\cos^2 x + \sin^2 x = 1, \quad \forall x \in \mathbb{R} \tag{4.8}
$$

A equação [4.8](#page-20-4) está referenciada.

Caso não queira uma numeração para a equação:

$$
\cos^2 x + \sin^2 x = 1, \quad \forall x \in \mathbb{R}
$$

Um conjunto de equações:

$$
f(x) = \begin{cases} 2x + 1, & x \le 0 \\ x^2 + \frac{3}{2}x + \log x, & x > 0 \end{cases}
$$
 (4.9)

#### 4.7.1 Matrizes

<span id="page-21-0"></span>Exemplo padrão

 $\sqrt{ }$  $\vert$ 1 2 3 *a b c* 1 Exemplo de equação matricial.

$$
\begin{bmatrix} Y_{1,1} \\ \vdots \\ Y_{m,1} \end{bmatrix} = \begin{bmatrix} A_{1,1} & \dots & \dots & A_{1,n} \\ \vdots & \ddots & & \\ \vdots & & \ddots & \\ A_{m,1} & & & A_{m,n} \end{bmatrix} \cdot \begin{bmatrix} \mathbf{X}_{1,1} \\ \vdots \\ \mathbf{X}_{m,1} \end{bmatrix} + \begin{bmatrix} B_{1,1} \\ \vdots \\ B_{m,1} \end{bmatrix}
$$
(4.10)

Exemplos de outros modelos de matrizes <https://pt.overleaf.com/learn/latex/Matrices>

#### <span id="page-21-1"></span>4.8 Exemplos

<span id="page-21-2"></span>Este é um exemplo de exemplos.

#### 4.8.1 Equações e Texto

**Exemplo 4.1** Let  $G = \{x \in \mathbb{R}^2 : |x| < 3\}$  and denoted by:  $x^0 = (1,1)$ ; consider the function:

$$
f(x) = \begin{cases} e^{|x|} & \text{si } |x - x^0| \le 1/2\\ 0 & \text{si } |x - x^0| > 1/2 \end{cases}
$$
(4.11)

The function *f* has bounded support, we can take  $A = \{x \in \mathbb{R}^2 : |x - x^0| \leq 1/2 + \varepsilon\}$  for all  $\varepsilon \in ]0; 5/2 -$ √  $2$ [.

<span id="page-21-3"></span>

 $\blacksquare$ 

#### <span id="page-22-8"></span>4.8.2 Parágrafo de Texto

<span id="page-22-0"></span>**Exemplo 4.2 — Nome do Exemplo.** Nam dui ligula, fringilla a, euismod sodales, sollicitudin vel, wisi. Morbi auctor lorem non justo. Nam lacus libero, pretium at, lobortis vitae, ultricies et, tellus. Donec aliquet, tortor sed accumsan bibendum, erat ligula aliquet magna, vitae ornare odio metus a mi. Morbi ac orci et nisl hendrerit mollis. Suspendisse ut massa. Cras nec ante. Pellentesque a nulla. Cum sociis natoque penatibus et magnis dis parturient montes, nascetur ridiculus mus. Aliquam tincidunt urna. Nulla ullamcorper vestibulum turpis. Pellentesque cursus luctus mauris.

#### <span id="page-22-1"></span>4.9 Exercícios

Exemplo de exercício.

Exercício 4.1 This is a good place to ask a question to test learning progress or further cement ideas into students' minds.

#### <span id="page-22-2"></span>4.10 Problemas

<span id="page-22-3"></span>Problema 4.1 Qual é o sentido do mundo?

#### 4.11 Nota de rodapé

<span id="page-22-4"></span>Notas de rodapé são legais para informações extras<sup>[1](#page-22-7)</sup>.

#### 4.12 Listas

<span id="page-22-5"></span>Listas são úteis para apresentar informção de maneira concisa e ordenada.

#### 4.12.1 Lista Numerada

- 1. The first item
- 2. The second item
- <span id="page-22-6"></span>3. The third item

#### 4.12.2 Bolinhas

- The first item
- The second item
- The third item

<span id="page-22-7"></span><sup>1</sup>Exemplo de nota de rodapé

<span id="page-23-6"></span><span id="page-23-0"></span>Observação: tem como mudar de bolinha para outros símbolos, pergunte ao Rodolfo.

#### 4.13 Listas aninhadas1

- 1. topico 1
	- subitem 1
	- subitem 2
- 2. topico 2
	- subitem 1
	- subitem 2

<span id="page-23-1"></span>Outros exemplos de listas aqui <https://pt.overleaf.com/learn/latex/Lists>

#### 4.14 Tabelas

Para criar tabelas facilmente [Clique Aqui](https://www.tablesgenerator.com/)

<span id="page-23-2"></span>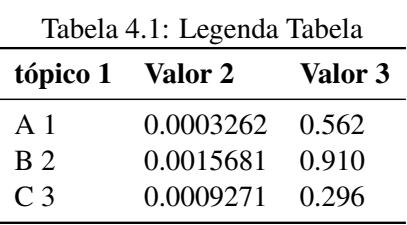

<span id="page-23-3"></span>Como referenciar à Tabela [4.1](#page-23-2) no texto automaticamente.

#### 4.15 Figuras

Aqui será acrescentada uma figura.

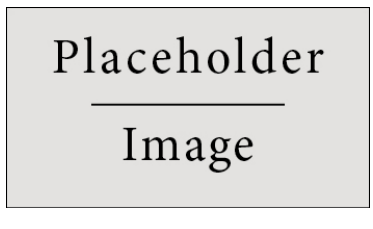

<span id="page-23-5"></span>Figura 4.1: Legenda da Figura

<span id="page-23-4"></span>Como mostrado na Figura [4.1,](#page-23-5) ....

#### 4.15.1 Figuras

Segue um exemplo de imagens lado a lado

<span id="page-24-0"></span>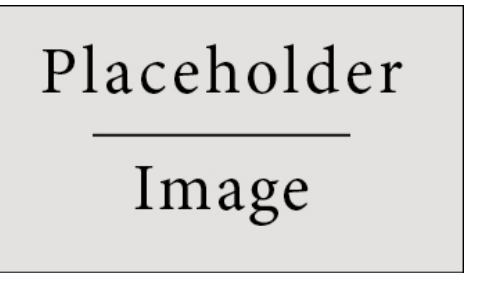

Placeholder Image

(a) Legenda A (b) Legenda B

<span id="page-24-1"></span>

<span id="page-24-2"></span>Figura 4.2: Legenda das duas Figuras

Apontando para as subfiguras [4.2\(a\)](#page-24-0) e [4.2\(b\)](#page-24-1) da imagem [4.2.](#page-24-2)

Alterando o valor da propriedade "width"para "0.5", teremos o seguinte efeito:

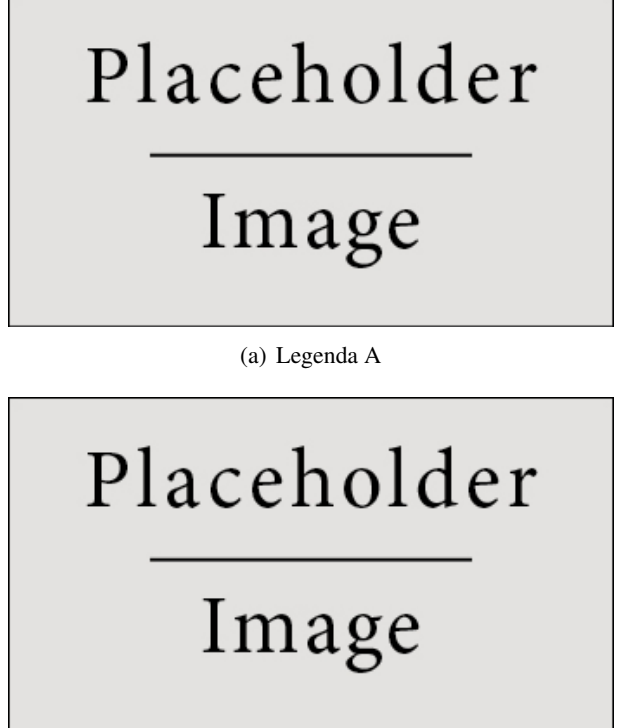

(b) Legenda B

Figura 4.3: Legenda das duas Figuras

Para 3 figuras:

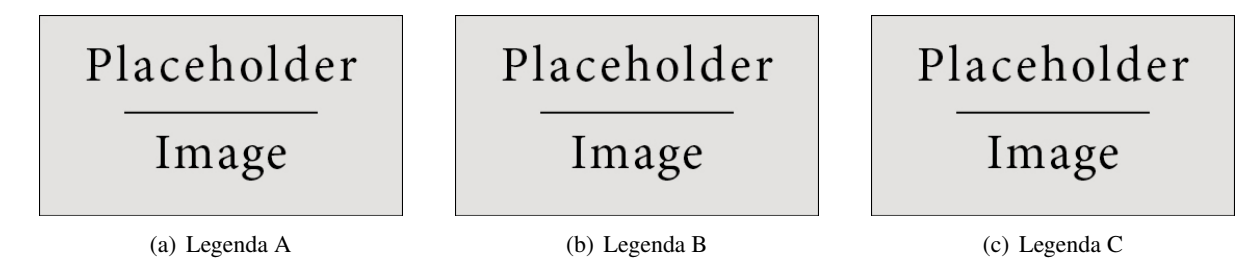

Figura 4.4: Legenda das duas Figuras

#### <span id="page-25-5"></span>4.16 Citação de referência bibliográfica

<span id="page-25-1"></span><span id="page-25-0"></span>Segundo [\[5\]](#page-26-5), é assim que cita uma referência no LATEX.

#### 4.17 Citação de capítulo

<span id="page-25-2"></span>Citação do capítulo [1](#page-10-0) , capítulo [3,](#page-16-0) ...., é o mesmo esquema para imagens e tabelas.

#### 4.18 Corolários

Exemplo de Corolário

Corolário 4.18.1 — Corollary name. The concepts presented here are now in conventional employment in mathematics. Vector spaces are taken over the field  $\mathbb{K} = \mathbb{R}$ , however, established properties are easily extended to  $\mathbb{K} = \mathbb{C}$ .

#### 4.18.1 Descrição e Definições

<span id="page-25-3"></span>Name Description

Word Definition

<span id="page-25-4"></span>Comment Elaboration

#### 4.19 Vocabulário

Define a word to improve a students' vocabulary.

Vocabulário 4.1 — Palavra. Definição da palavra.

## <span id="page-26-0"></span>**Bibliografia**

#### <span id="page-26-1"></span>Artigos

[4] James Smith. «Título do artigo e pá». Em: 14.6 (mar. de 2013), páginas 1–8.

#### <span id="page-26-2"></span>Livros

<span id="page-26-5"></span>[5] Nome Sobrenome. *Título do Livro*. 1ª edição. Volume 3. 2. Cidade: Editora, jan. de 2020, páginas 123–200 (ver página [26\)](#page-25-5).

#### <span id="page-26-3"></span>**Manuais**

[1] Autores ou time que escreveu. *Nome do manual*. Empresa dona do manual. Cidade, país, 2018.

#### <span id="page-26-4"></span>**Sites**

- [2] NASA. *Pluto: 'The Other' Red Planet*. [https://www.nasa.gov/nh/pluto-the-other-red](https://www.nasa.gov/nh/pluto-the-other-red-planet)[planet](https://www.nasa.gov/nh/pluto-the-other-red-planet). Acessado em: 2018-12-06. 2015.
- [3] OEIS. *Compilado de Símbolos Matemáticos para Latex*. [https://oeis.org/wiki/List\\_of\\_]( https://oeis.org/wiki/List_of_LaTeX_mathematical_symbols) [LaTeX\\_mathematical\\_symbols]( https://oeis.org/wiki/List_of_LaTeX_mathematical_symbols). Acessado em: 18/08/2020.
- [6] Wikipedia. *Compilado de Equações Matemáticas para Latex*. [https://pt.wikipedia.org/](https://pt.wikipedia.org/wiki/Ajuda:Guia_de_edi%C3%A7%C3%A3o/F%C3%B3rmulas_TeX) [wiki/Ajuda:Guia\\_de\\_edi%C3%A7%C3%A3o/F%C3%B3rmulas\\_TeX](https://pt.wikipedia.org/wiki/Ajuda:Guia_de_edi%C3%A7%C3%A3o/F%C3%B3rmulas_TeX). Acessado em: 18/08/2020.

# Índice

<span id="page-28-0"></span>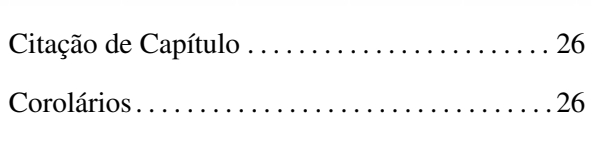

C

## D

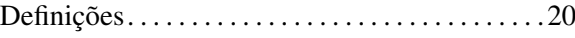

E

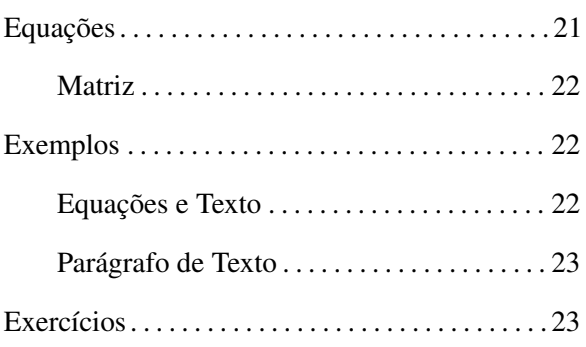

## F

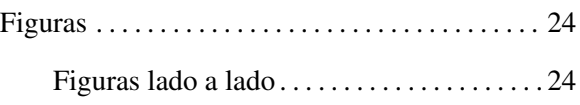

I

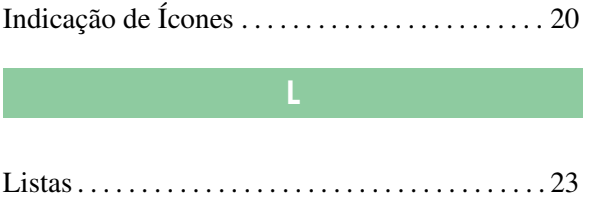

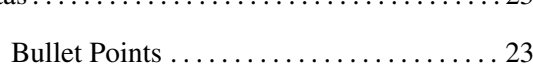

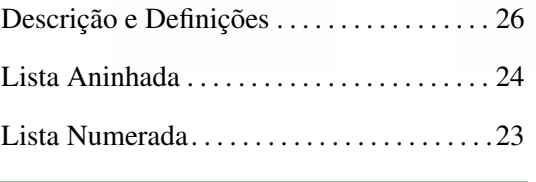

#### N

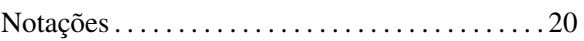

#### P

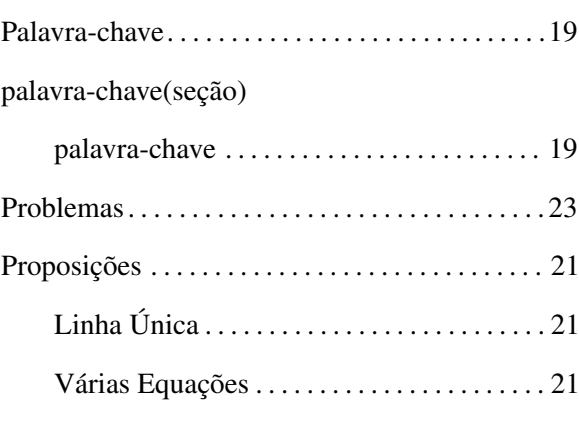

## R

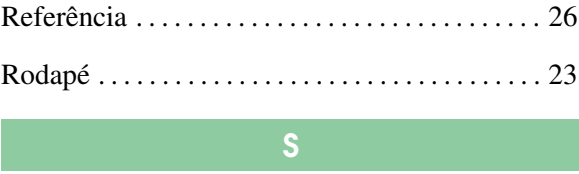

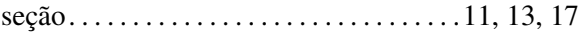

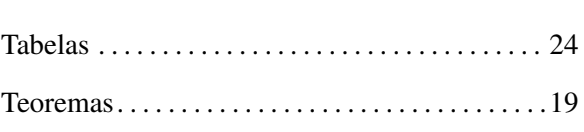

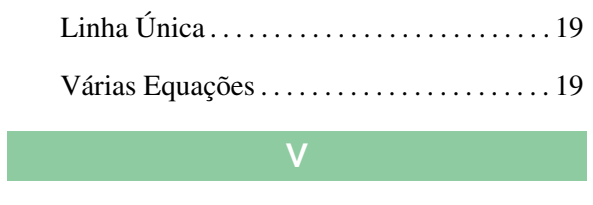